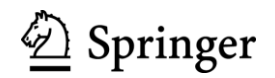

### **Rechtseinräumung/Urheber- und Verlagsrechte**

Die Verfasser von Beiträgen für die Zeitschrift "Medizinrecht (MedR)" übertragen dem Springer-Verlag in Erweiterung von § 38 Abs. 1 UrhG das ausschließliche Recht der Speicherung, Vervielfältigung, Verbreitung und Wiedergabe ihres Beitrags – einschließlich des Rechts zur Übersetzung – für die Dauer des gesetzlichen Urheberrechts in gedruckter und elektronischer Form.

Alle in MedR veröffentlichten Beiträge sind urheberrechtlich geschützt. Das gilt auch für die vom Einsender oder von der Schriftleitung erarbeiteten oder redigierten Gerichtsentscheidungen einschließlich ihrer Leitsätze. Der Rechtsschutz gilt auch gegenüber Datenbanken und ähnlichen Einrichtungen. Kein Teil der MedR darf außerhalb der Grenzen des Urheberrechtsgesetzes ohne schriftliche Genehmigung des Springer-Verlags in irgendeiner Form – durch Fotokopie, Mikrofilm oder andere Verfahren – reproduziert oder in eine von Maschinen, insbesondere von Datenverarbeitungsanlagen, verwendete Sprache übertragen werden.

#### **Springer Open Choice™**

Der Springer-Verlag bietet den Verfassern gegen Entrichtung eines Entgelts die Möglichkeit, ihre Beiträge im Internet über die Verlagsseite frei zugänglich zu machen. Weitere Informationen (in englischer Sprache) können auf folgender Seite abgerufen werden: [http://www.springer.com/gp/open-access.](http://www.springer.com/gp/open-access)

#### **Einreichung von Manuskripten**

Manuskripte sowie Anfragen werden an die Schriftleitung (Prof. Dr. iur. Christian Katzenmeier und Rechtsanwalt Prof. Dr. iur. Martin H. Stellpflug) erbeten. Bevorzugt wird die **Übermittlung als E-Mail-Anhang** in einem bearbeitungsfähigen Format (.doc) unter Angabe der Kontaktdaten des Verfassers (vollständiger Name, Postanschrift, Telefonnummer, E-Mail-Adresse) an [medizinrecht@uni-koeln.de,](mailto:medizinrecht@uni-koeln.de) [medizinrecht@db-law.de.](mailto:medizinrecht@db-law.de) Bei Zusendung auf dem Postweg wird um Beifügung einer elektronischen Fassung (CD-ROM od. USB-Stick) gebeten. Die Postanschrift lautet:

> Prof. Dr. Christian Katzenmeier – Schriftleitung MedR – Universität zu Köln Institut für Medizinrecht Albertus-Magnus-Platz 50923 Köln

Beiträge können nur angenommen werden, wenn sie **ausschließlich MedR** zur Veröffentlichung angeboten werden.

Sie müssen den **Hinweisen zur Manuskriptgestaltung** entsprechen. Für unverlangt eingesandte Manuskripte wird keine Haftung übernommen.

Nach Eingang des Manuskripts erhält der Verfasser von der Schriftleitung eine Eingangsbestätigung. Es schließt sich ein Begutachtungsverfahren an, über dessen Ausgang der Verfasser so bald wie möglich Nachricht erhält. Sofern das Manuskript zur Veröffentlichung angenommen wird, behält sich die Schriftleitung Änderungen vor. Nachdem der Beitrag gesetzt wurde, übersendet Springer dem Verfasser die Druckfahnen des Beitrags zusammen mit einem Formblatt zur Rechtseinräumung. Der Verfasser wird gebeten, seine Korrekturen und das unterzeichnete Formblatt kurzfristig zurückzusenden. Die Korrekturen sind auf das Notwendige zu beschränken und dürfen den Umbruch nicht verändern.

## **Manuskriptgestaltung**

## **I. Umfang**

Beiträge sollen folgenden Umfang möglichst nicht überschreiten (Angaben incl. Leerzeichen):

- **- Aufsätze:** 20 Manuskriptseiten **(max. 60.000 Zeichen inkl. Fußnoten)**
- **- Entscheidungsanmerkungen:** 4 Manuskriptseiten **(max. 12.000 Zeichen)**
- **- Buchbesprechungen:** 4 Manuskriptseiten **(max. 12.000 Zeichen)**.

Die Schriftleitung behält sich individuelle Vorgaben vor.

## **II. Formatierungshinweise**

Schriftart: Arial oder Times New Roman; Schriftgrad: 12 pt., in den Fußnoten: 10 pt.; Zeilenabstand: 1,5, in den Fußnoten: 1; Blocksatz; keine Silbentrennung.

## **III. Aufbau der Beiträge**

## **1. Aufsätze**

## **a) Titel**

Der Beitrag beginnt mit dem Haupttitel. Dieser kann durch einen Untertitel konkretisiert werden. Es folgen Vor- und Nachname des Verfassers ohne Nennung akademischer Grade. Sofern mehrere Verfasser beteiligt sind, werden die ersten Namen durch Kommata getrennt, der letzte Name wird durch "und" hinzugefügt. Sollen ergänzende Angaben zum Titel erfolgen (schriftliche Fassung eines Vortrages, Widmung), ist im Manuskript eine Sternchen-Fußnote (\*) außerhalb der normalen Zählung anzufügen.

#### **b) Angaben zum Verfasser**

In der Zeitschrift erscheinen am Ende der ersten Spalte des Aufsatzes Angaben zum Verfasser. Name, Berufsbezeichnung, ggf. Arbeitgeber, Korrespondenzadresse und E-Mail-Adresse sind in einem gesonderten Textblock auf der ersten Seite des Manuskripts anzuführen. Ergänzende Angaben zum Verfasser (Mitglied Ethikkommission o.ä.) können in einer (ggf. weiteren) Sternchenfußnote angefügt werden. **Interessenkonflikte** sind mitzuteilen.

#### **c) Abstract**

Jedem Aufsatz ist eine **Inhaltsangabe voranzustellen**, die die grundlegenden Thesen und Ergebnisse zusammenfasst. Ihr Umfang soll **zehn Zeilen** nicht überschreiten. Die Inhaltsangabe darf keine Fußnoten enthalten. Das Abstract ist neben dem Titel und den Angaben zum Verfasser übe[r www.springerlink.com](http://www.springerlink.com/) frei zugänglich.

### **d) Gliederung**

Der Beitrag muss eine Gliederung erkennen lassen, die der Leser anhand von Zwischenüberschriften leicht nachvollziehen kann. Insbesondere muss der Leser feststellen können, in welchem Abschnitt er welche Informationen findet. Die Zwischenüberschriften werden in der Abfolge "I." (fett), "1.", "a)", "aa)" (alle mager, kursiv) nummeriert. Mehr als vier Gliederungsebenen sind zu vermeiden.

#### **e) Fazit**

Der Aufsatz soll mit einem Fazit oder Ausblick enden.

## **2. Rechtsprechung**

Den Beiträgen für die Rubrik "Rechtsprechung" sind **voranzustellen**:

- eine Überschrift
- in der nächsten Zeile die einschlägigen Paragraphen
- in den folgenden Zeilen die (mit arabischen Ziffern nummerierten) Leitsätze des Gerichts (sonst des Bearbeiters, als solche gekennzeichnet) sowie
- in einer weiteren Zeile das Gericht, Datum der Entscheidung u. Aktenzeichen.

Die darauf folgende "**Problemstellung**" ist eine Besonderheit von MedR. Sie erleichtert dem Leser den Zugang zu der Entscheidung. Die Problemstellung ist von einer Anmerkung zu unterscheiden. In der Problemstellung sollen die Kernfragen aufgeführt und in einen größeren Zusammenhang gestellt sowie ggf. mit kurzen Bemerkungen versehen werden; von einer Zusammenfassung der nachfolgenden Entscheidung ist hingegen abzusehen. Die Problemstellung nimmt eine halbe bis ganze Spalte ein (entspr. max. **3.000 Zeichen** incl. Leerzeichen).

Zu wichtigen Entscheidungen soll über die Problemstellung hinaus zusätzlich eine **Anmerkung** verfasst werden. Diese beginnt mit einem Hinweis auf die Bedeutung und zentralen Fragen der Entscheidung, enthält eine Bewertung und soll mit einem Fazit schließen. Die Abschnitte können mit Zwischenüberschriften versehen und mit römischen Ziffern nummeriert werden. Die Anmerkung soll einen Umfang von **12.000 Zeichen** incl. Leerzeichen und Fußnoten nicht überschreiten.

Senden Sie bitte **das von Ihnen handschriftlich bearbeitete Original der Entscheidung**  per Post an die o.g. Adresse (Schriftleitung MedR). Möglich ist auch die Übersendung eines Scans des handschriftlich bearbeiteten Originals. Schicken Sie Problemstellung und Anmerkung bitte immer als elektronische Datei.

In der Originalentscheidung soll durch **handschriftliche Bearbeitung** der Tatbestand unter der Überschrift "Zum Sachverhalt" zusammengefasst werden. Vorgenommene Kürzungen sind durch **"[…]"** zu kennzeichnen. Die (evtl. gekürzte) Fassung der Entscheidungsgründe folgt unter der Überschrift "**Aus den Gründen**". Kürzungen sind wiederum durch "[...]" zu kennzeichnen. Auf die Authentizität des amtlichen Textes wird großer Wert gelegt.

Bei der Bearbeitung der Originalentscheidung sind folgende **Abkürzungen**  vorzunehmen: Kl. (Kläger), Bekl. (Beklagter), Urt. v. (Urteil vom), AG (Amtsgericht), LG (Landgericht) usw. Bei Datumsangaben wird der Monat stets als Zahl angegeben (z.B. nicht 15. Januar 2023, sondern 15.1.2024).

**Angaben zum Bearbeiter** der Entscheidung/Verfasser der Anmerkung: s. III. 1. b).

## **3. Rezensionen**

Am Anfang einer Rezension (max. **12.000 Zeichen**) steht der Titel des besprochenen Buches. Darunter folgt die Angabe des Verfassers oder des Herausgebers, des Verlags, des Erscheinungsorts, der Auflage, des Erscheinungsjahrs, die Seitenzahl, Informationen zum Einband (geb., kart.) und der Buchpreis. Sowohl nach dem Buchtitel als auch nach dem Verfassernamen stehen Punkte, die übrigen Angaben werden durch Kommata voneinander getrennt.

 Bsp.: SGB V. Gesetzliche Krankenversicherung. Kommentar. Herausgegeben von Ulrich Becker und Thorsten Kingreen. Verlag C.H. Beck, München, 8. neu bearbeitete Auflage 2022, LIX u. 2950 S., geb., € 149,00

Etwaige Nachweise auf Rechtsprechung oder Literatur werden in Klammern im Text der Rezension angeführt (keine Fußnoten!).

#### **Angaben zum Rezensenten**: s. III. 1. b).

# **IV. Rechtschreibung, Abkürzungen, Datumsangaben, Abbildungen, Typographische Vorgaben, Gesetzesangaben**

#### **1. Rechtschreibung**

Bitte verwenden Sie die neue deutsche Rechtschreibung und das generische Maskulinum.

#### **2. Abkürzungen**

Abkürzungen erfolgen entsprechend allgemeinen Gepflogenheiten sowie dem Abkürzungsverzeichnis der MedR, das dem Jahresinhaltsverzeichnis beigefügt ist. Gesetze und Verordnungen sowie Gerichte sind mit den amtlichen Abkürzungen (z.B. BGB, BGH), Zeitschriften entsprechend den gängigen Abkürzungen zu bezeichnen (z.B. MedR, NJW).

Die Bandzahl wird nach der Abkürzung "Bd." als arabische Zahl dargestellt. Randnummern werden mit "Rdnr." (Einzahl) und "Rdnrn." (Mehrzahl), Anmerkungen mit "Anm.", Auflage mit "Aufl.", Festschrift für mit "FS f.", Fußnote mit "Fn.", Bundestagsdrucksache mit "BT-Dr.", Herausgeber mit "Hrsg." abgekürzt.

#### **3. Datumsangaben**

Bei Datumsangaben wird der Monat stets als Zahl (ohne vorangestellte Null) angegeben (z.B. nicht 15. Januar 2024, sondern 15.1.2024).

#### **4. Abbildungen**

Abbildungen, Schaubilder und Tabellen sind ggf. mit einer kurzen Legende zu versehen.

## **5. Typographische Vorgaben**

Sämtliche Personennamen (Verfasser, auch Herausgeber u.ä.) werden sowohl im Fließtext als auch in den Fußnoten *kursiv* gesetzt, nicht aber die Namen der Gerichte. Hervorhebungen im Text erfolgen ebenfalls durch *Kursiv*schrift. Fettdruck sowie Unterstreichungen sind nicht vorgesehen.

#### **6. Gesetzesangaben**

Gesetzesangaben entsprechen sowohl im Text als auch in den Fußnoten folgendem Beispiel: § 630e Abs. 2 S. 1 Nr. 1 Halbs. 2 BGB. Die Absatznummer wird nicht mit römischen Ziffern abgekürzt. "Satz" wird nicht ausgeschrieben, sondern mit "S." abgekürzt. Zwischen Paragraph und Zahl steht ein Leerzeichen.

Das Amtsblatt der Europäischen Gemeinschaft wird nach folgendem Beispiel zitiert: ABl. EG 2020 C 456/1. Der Jahrgang wird nur dann genannt, wenn er von einer Verordnungsnummer oder Richtliniennummer abweicht.

Das Bundesgesetzblatt und die Gesetz- und Verordnungsblätter der Länder werden nach folgendem Muster zitiert: BGBl. I S. 277; GBl. BW 2022, S. 23, 25. Der Jahrgang wird bei Gesetzblättern nur dann angegeben, wenn er sich nicht aus dem dazugehörigen Text ergibt. Nur wenn der Jahrgang angegeben wird, steht zwischen der Jahreszahl und der Seitenangabe ein Komma. Es ist die Anfangsseite, ggf. auch die Kernseite des betreffenden Dokuments anzugeben.

Materialien werden nach der amtlichen Fundstelle zitiert, z.B. KOM (92) 218 endg.; BT-Dr. 17/10488, S. 27.

## **V. Zitierweise**

Die **Fußnotenzeichen** im Haupttext stehen ohne Leerzeichen am Ende des Satzes oder Abschnitts, auf den sie sich beziehen, jeweils **vor** dem Satzzeichen. Der Fußnotentext beginnt stets mit einem **Großbuchstaben** (Ausn.: "*v. Name"*). Die Trennung mehrerer zitierter Fundstellen erfolgt durch ein Semikolon. Jede Fußnote schließt mit einem **Punkt**. Steht am Ende der Fußnote eine Abkürzung mit abschließendem Punkt, wird kein zweiter Punkt gesetzt.

## **1. Allgemeine Ordnung**

Innerhalb einer Fußnote wird i.d.R. zuerst die Rechtsprechung und dann die Literatur genannt. Sofern nicht sachliche Gesichtspunkte im Einzelfall eine andere Aufzählung erfordern, werden hierarchisch höhere Gerichte vor niedrigeren und – bei mehreren Judikaten desselben Gerichts – ältere Urteile vor jüngeren Urteilen genannt.

## **2. Rechtsprechung**

Zitierungen aus **Fachzeitschriften** erfolgen unter Angabe des Gerichts, des Zeitschriftentitels (entspr. der gängigen Abkürzung) und des Jahrgangs der Zeitschrift sowie der Seitenzahl der genauen Fundstelle ohne die Abkürzung "S.". Gericht und Zeitschrift sowie Jahrgang u. Seitenzahl werden durch Kommata voneinander getrennt.

Bsp.: BGH, MedR 2020, 379

Auch Zitierungen aus **Sammlungen** wie BVerfGE, BGHZ, BGHSt, BSGE u.ä. erfolgen ohne Verwendung der Abkürzung "S.".

Bsp.: BGHZ 159, 48

Wird auf eine **Kernstelle** verwiesen, so sind Anfangs- und Kernstelle durch ein Komma zu trennen (letztere ist nicht in Klammern zu setzen).

Bsp.: BGHZ 159, 48, 55; BGH, MedR 2020, 379, 381

**(Parallel-)Fundstellen aus MedR** sollen stets angegeben werden.

Bsp.: BVerfGE 160, 79 = MedR 2022, 212 m. Anm. *Gutmann* MedR 2022, 217 u. Anm. *Huster*, MedR 2022, 221 u. Bespr.-Aufsatz *Taupitz* MedR 2022, 181 BGHZ 236, 42 = MedR 2023, 390 m. Anm. *Süß*

**Unveröffentlichte Gerichtsentscheidungen** müssen unter Angabe des Gerichts, des Datums der Entscheidung und des Aktenzeichens zitiert werden.

Bsp.: BGH, Urt. v. 15.2.2018 - VI ZR 48/16

Zitierungen aus dem **Internet** sind nur zulässig, wenn (noch) keine gedruckte Veröffentlichung erschienen ist.

Bsp.: BVerfG, 2 BvL 1/97 v. 2.6.2000, Absatz-Nr. 62, http://www.bverfg.de

#### **3. Literatur**

Autoren und Herausgeber werden i.d.R. nur mit Nachnamen bezeichnet. Bei mehreren Namensträgern wird der Anfangsbuchstabe des Vornamens hinzugefügt. Der Name wird kursiv gesetzt. Mehrere Namen werden mit Schrägstrich voneinander getrennt.

**Zeitschriftenbeiträge** werden unter Angabe von Verfasser, Zeitschriftentitel (entsprechend der gängigen Abkürzung), Erscheinungsjahr und Seitenzahl zitiert. Der Titel des Aufsatzes wird hingegen nicht aufgeführt.

Bsp.: *Laufs*, MedR 2011, 1; *Buyx/Lipp*, MedR 2020, 433

**Kommentare** werden unter Angabe von Bearbeiter, Herausgeber, Titel, Auflage, Erscheinungsjahr, Norm und Randnummer zitiert.

Bei Loseblattwerken und Lieferungswerken in gebundener Form wird das Jahr der Bearbeitung der zitierten Stelle (nicht des Gesamtwerks) aufgeführt.

Bsp.: *Spickhoff*, in: *Spickhoff*, Medizinrecht, 4. Aufl. 2022, § 630a BGB, Rdnr. 1 *Hart*, in: *Rieger/Dahm/Katzenmeier/Stellpflug/Ziegler*, HK-AKM, 92. Lfg. März 2023, Organisationsfehler, Nr. 3948, Rdnrn. 46 ff.

**Monografien** werden unter Angabe von Verfasser, Herausgeber, Titel, Auflage, Erscheinungsjahr und Seitenzahl oder Rdnr. zitiert.

Bsp.: *Lipp*, in: *Laufs/Katzenmeier/Lipp*, Arztrecht, 8. Aufl. 2021, Kap. III, Rdnrn. 26 ff. *Jansen*, Der Medizinische Standard, 2020, S. 248

Beiträge in **Festschriften** und sonstigen **Sammelbänden** werden unter Angabe von Verfasser, Erscheinungsjahr und Seitenzahl zitiert.

Bsp.: *Duttge*, in: FS f. *Hart*, 2020, S. 125

Wird eine Monografie in den Fußnoten **ein weiteres Mal zitiert**, ist die Fundstelle erneut anzuführen. Verweise (etwa: "s. Fn. 1" oder "a.a.O.") sind in jedem Fall zu vermeiden.

Bei Zeitschriften entfällt das "S." (für Seite), bei Monografien hingegen wird das "S." vor Seitenangaben eingefügt.

Werden mehrere Seiten zitiert, ist bei insgesamt nur zwei aufeinander folgenden Seiten der Angabe ein "f.", bei mehreren aufeinander folgenden Seiten "ff." hinzuzufügen.

Zwischen Seitenzahl und "f." oder "ff." steht ein Leerzeichen.

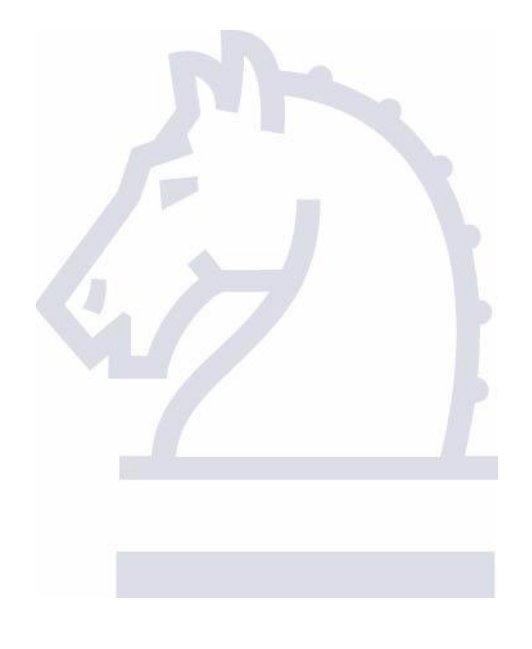